# **TCP/IP-UDP**

# Konfigurácia parametrov komunikanej linky kategórií TCP/IP-UDP

Linka kategórie **TCP/IP-UDP** bola navrhnutá pre potreby komunikaných protokolov, ktoré sú postavené priamo nad UDP vrstvou TCP/IP protokolu. Podporený je [IPv4 aj IPv6](https://doc.ipesoft.com/pages/viewpage.action?pageId=84351152) protokol. Linka umožuje aj využíva redundantnú komunikáciu (redundantné sieové trasy, redundantné sieové rozhrania) a nakonfigurova dve IP adresy partnerského poítaa. V súasnosti sú podporené nasledovné protokoly:

- [ALYA VT200](https://doc.ipesoft.com/display/D2DOCV22SK/ALYA+VT200)
- [BACnet](https://doc.ipesoft.com/display/D2DOCV22SK/BACnet)
- [DNP3](https://doc.ipesoft.com/display/D2DOCV22SK/DNP3+Protokol)
- [Microtel 700](https://doc.ipesoft.com/display/D2DOCV22SK/Microtel+700)
- [Omron FINS](https://doc.ipesoft.com/display/D2DOCV22SK/Omron+FINS)
- [Remia E3](https://doc.ipesoft.com/display/D2DOCV22SK/Remia+E3) [Remia KME](https://doc.ipesoft.com/display/D2DOCV22SK/Remia+KME)
- [Terminal LFC \(IEC 870-5\)](https://doc.ipesoft.com/pages/viewpage.action?pageId=84346196)
- [SNMP](https://doc.ipesoft.com/display/D2DOCV22SK/SNMP)

### **Konfigurané parametre linky TCP/IP-UDP**

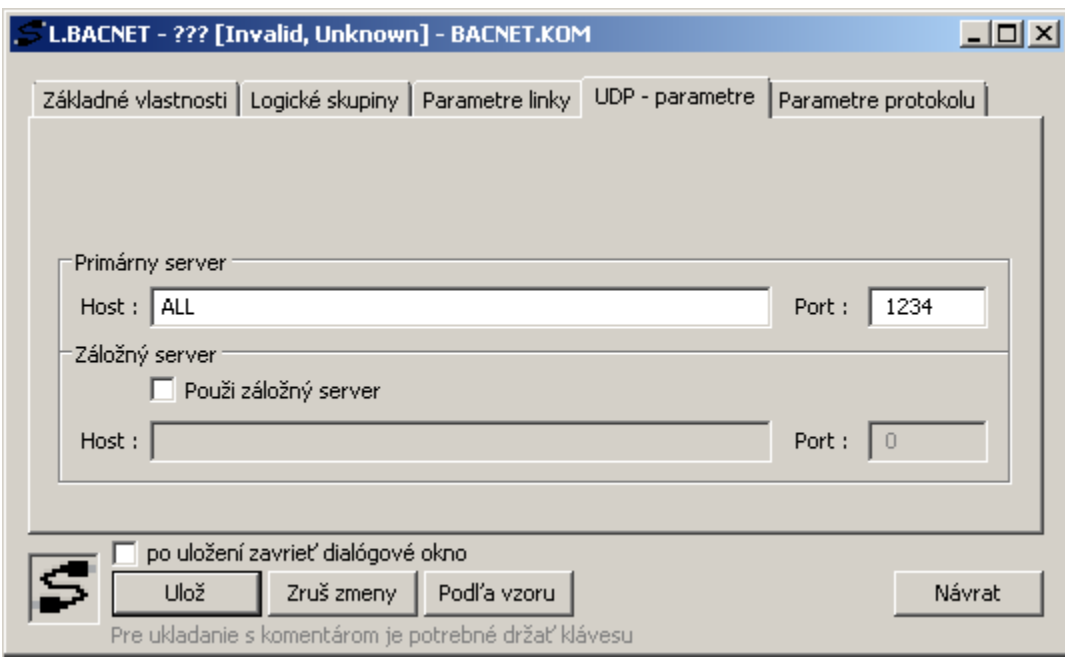

#### **Primárny server - Host**

IP adresa alebo sieové meno poítaa. V závislosti od konkrétneho komunikaného protokolu sa môže jedna o IP adresu poítaa s D2000 KOM procesom. Vtedy je možné zada symbolickú IP adresu \* alebo ALL (pre [IPv4](https://doc.ipesoft.com/pages/viewpage.action?pageId=84351152) protokol) resp [\*] alebo [ALL] (pre [IPv6](https://doc.ipesoft.com/pages/viewpage.action?pageId=84351152) protokol), ktorá reprezentuje všetky sieové rozhrania poítaa, na ktorých D2000 KOM má poúva. Toto platí pre protokoly:

- [BACnet](https://doc.ipesoft.com/display/D2DOCV22SK/BACnet)
- [Omron FINS](https://doc.ipesoft.com/display/D2DOCV22SK/Omron+FINS)
- [SNMP](https://doc.ipesoft.com/display/D2DOCV22SK/SNMP)

V iných komunikaných protokoloch sa jedná o IP adresu poítaa, s ktorým D2000 KOM proces komunikuje. Toto platí pre protokoly:

- [ALYA VT200](https://doc.ipesoft.com/display/D2DOCV22SK/ALYA+VT200)
- $\bullet$  [DNP3](https://doc.ipesoft.com/display/D2DOCV22SK/DNP3+Protokol)
- [Microtel 700](https://doc.ipesoft.com/display/D2DOCV22SK/Microtel+700)
- [Remia E3](https://doc.ipesoft.com/display/D2DOCV22SK/Remia+E3) [Remia KME](https://doc.ipesoft.com/display/D2DOCV22SK/Remia+KME)
- [Terminal LFC \(IEC 870-5\)](https://doc.ipesoft.com/pages/viewpage.action?pageId=84346196)

# **Primárny server - Port**

íslo primárneho UDP portu, na ktorom KOM proces poúva, resp. íslo primárneho UDP portu partnerského poítaa, na ktorý sú posielané UDP pakety (vi popis parametra Primárny server - Host).

#### **Použi záložné zariadenie**

Pokia nie je zaškrtnutá táto voba, KOM proces nepracuje so sekundárnou IP adresou/portom a linka funguje bez sieovej redundancie.

#### **Záložný server - Host**

Záložná IP adresa alebo sieové meno poítaa. V závislosti od konkrétneho komunikaného protokolu sa môže jedna o IP adresu poítaa s D2000 KOM procesom (vtedy je možné zada symbolickú IP adresu ALL, ktorá reprezentuje všetky sieové rozhrania poítaa, na ktorých D2000 KOM má poúva). V iných komunikaných protokoloch sa jedná o IP adresu poítaa, s ktorým D2000 KOM proces komunikuje (vi popis parametra *Primárny server - Host*).

# **Záložný server - Port**

íslo záložného UDP portu, na ktorom KOM proces poúva, resp. íslo sekundárneho UDP portu partnerského poítaa, na ktorý sú posielané UDP pakety.

V súasnosti sú parametre záložného servera podporené v protokoloch [SNMP,](https://doc.ipesoft.com/display/D2DOCV22SK/SNMP) [Microtel 700](https://doc.ipesoft.com/display/D2DOCV22SK/Microtel+700) a [Terminal LFC \(IEC 870-5\).](https://doc.ipesoft.com/pages/viewpage.action?pageId=84346196)

**Súvisiace stránky:** ⊕ [Komunikané linky](https://doc.ipesoft.com/pages/viewpage.action?pageId=84346477)